# **ПЕРВОЕ ВЫСШЕЕ ТЕХНИЧЕСКОЕ УЧЕБНОЕ ЗАВЕДЕНИЕ РОССИИ**

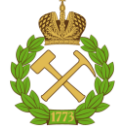

### **МИНИСТЕРСТВО НАУКИ И ВЫСШЕГО ОБРАЗОВАНИЯ РОССИЙСКОЙ ФЕДЕРАЦИИ федеральное государственное бюджетное образовательное учреждение высшего образования «САНКТ-ПЕТЕРБУРГСКИЙ ГОРНЫЙ УНИВЕРСИТЕТ»**

**СОГЛАСОВАНО**

**УТВЕРЖДАЮ**

\_\_\_\_\_\_\_\_\_\_\_\_\_\_\_\_\_\_\_\_\_\_\_\_\_ **Руководитель ОПОП ВО профессор С.Г. Гендлер**

**\_\_\_\_\_\_\_\_\_\_\_\_\_\_\_\_\_\_\_\_\_\_ Проректор по образовательной деятельности Д.Г. Петраков**

# **РАБОЧАЯ ПРОГРАММА ДИСЦИПЛИНЫ**

# *ОЦЕНКА ВОЗДЕЙСТВИЯ НА ОКРУЖАЮЩУЮ СРЕДУ И ЭКОЛОГИЧЕСКАЯ ЭКСПЕРТИЗА*

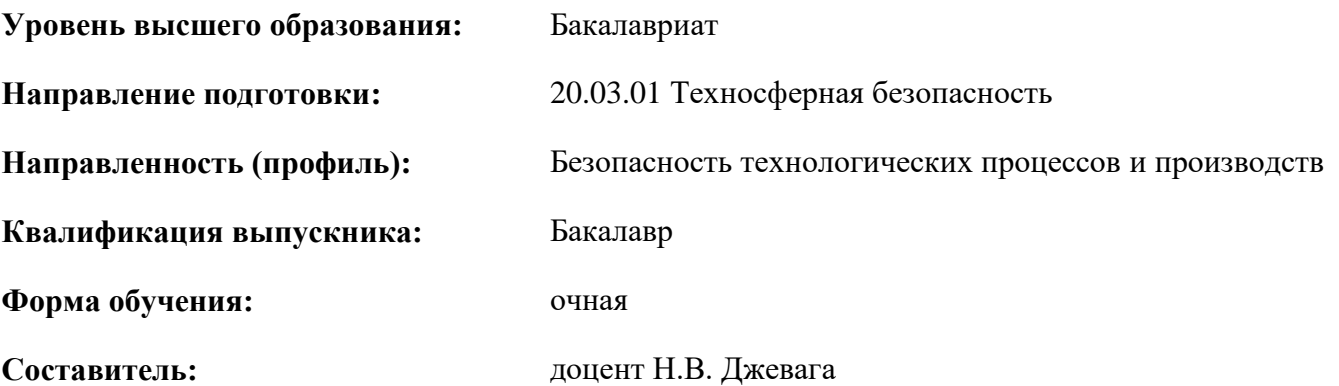

Санкт-Петербург

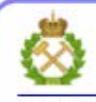

ДОКУМЕНТ ПОДПИСАН УСИЛЕННОЙ **КВАЛИФИЦИРОВАННОЙ** ЭЛЕКТРОННОЙ ПОДПИСЬЮ

Сертификат: 00F3 503F 985D 6537 76D4 6643 BD9B 6D2D 1C Владелец: Пашкевич Наталья Владимировна Действителен: с 27.12.2022 по 21.03.2024

**Рабочая программа дисциплины** «Оценка воздействия на окружающую среду и экологическая экспертиза» разработана:

- в соответствии с требованиями ФГОС ВО – бакалавриат по направлению подготовки «20.03.01 Техносферная безопасность», утвержденного приказом Минобрнауки России № 680 от 25.05.2020 г.;

- на основании учебного плана бакалавриата по направлению подготовки «20.03.01 Техносферная безопасность», направленность (профиль) «Безопасность технологических процессов и производств».

Составитель: \_\_\_\_\_\_\_\_\_\_\_ *к.х.н., доц. Н.В. Джевага*

**Рабочая программа рассмотрена и одобрена на заседании кафедры Геоэкологии** от 04.02.2022 г., протокол № 8.

Заведующий кафедрой

д.т.н., проф. Пашкевич М.А.

### **Рабочая программа согласована:**

Начальник управления учебнометодического обеспечения образовательного процесса

к.т.н. П.В. Иванова

# **1. ЦЕЛИ И ЗАДАЧИ ДИСЦИПЛИНЫ**

### **Цель дисциплины «Оценка воздействия на окружающую среду и экологическая экспертиза»:**

- получение студентами знаний о методах и средствах оценки воздействия промышленных комплексов на компоненты природной среды, а также оценки состояния компонентов природной среды;

- получение студентами знаний о законодательной базе в области охраны окружающей среды и рационального природопользования, в том числе знаний о порядке и процедуре проведения экологической экспертизы.

### **Основные задачи дисциплины:**

- получение представление о целях проведения ОВОС хозяйственной и иной деятельности, научить методам ОВОС;

- ознакомление с типами и видами воздействия хозяйственной деятельности на окружающую среду;

- ознакомление с методологией, методами и нормативно-правовой основой различных видов и типов экологических экспертиз;

- изучение особенностей организации процедуры сбора данных для проведения экологической экспертизы;

- получение практических навыков работы с учебной, научной, научно-методической литературой и нормативно-правовой базой в области экологической экспертизы;

- получение знаний о сферах применении экологической экспертизы для решения различных задач по минимизации антропогенного воздействия при практической реализации объектов экономики;

- изучение современного состояния научных исследований в данной предметной области.

- ознакомить с теорией, методикой и практическими приемами проведения инженерноэкологических изысканий при планировании хозяйственной и иной деятельности на прединвестиционном и инвестиционном этапах.

# **2. МЕСТО ДИСЦИПЛИНЫ В СТРУКТУРЕ ОПОП ВО**

Дисциплина «Оценка воздействия на окружающую среду и экологическая экспертиза» входит в состав обязательной части Блока 1 «Дисциплины (модули)», основной профессиональной образовательной программы бакалавриата по направлению подготовки «20.03.01 Техносферная безопасность», направленность (профиль) программы «Безопасность технологических процессов и производств» и изучается в 7 семестре.

Предшествующими курсами, на которых непосредственно базируется дисциплина «Теоретические основы защиты окружающей среды» являются «Экология», «Защита в чрезвычайных ситуациях», «Экспертиза аварий и катастроф».

Дисциплина «Оценка воздействия на окружающую среду и экологическая экспертиза» является основополагающей для изучения дисциплины «Надзор и контроль в сфере безопасности», «Нормативно-техническая документация по охране труда».

Особенностью дисциплины является формирование представлений о современной системе экологической оценки намечаемой хозяйственной и иной деятельности, о вопросах проведения экологической экспертизы и инженерных изысканий. Показана роль процедуры оценки воздействия на окружающую среду (ОВОС) как основного инструмента экологического сопровождения планируемой хозяйственной и иной деятельности в Российской Федерации. Дисциплина играет ведущую роль в освоении обучающимися различных подходов, принципов и методов геоэкологического обоснования хозяйственной деятельности; социально-экологических предпосылок общественного участия в подготовке и принятии экологически значимых решений; вопросов формирования общественного мнения по экологическим проблемам и роли общественности в процедуре ОВОС.

# **3. ПЛАНИРУЕМЫЕ РЕЗУЛЬТАТЫ ОБУЧЕНИЯ ПО ДИСЦИПЛИНЕ, СООТНЕСЕННЫЕ С ПЛАНИРУЕМЫМИ РЕЗУЛЬТАТАМИ ОСВОЕНИЯ ОБРАЗОВАТЕЛЬНОЙ ПРОГРАММЫ**

Процесс изучения дисциплины «Оценка воздействия на окружающую среду и экологическая экспертиза» направлен на формирование следующих компетенций:

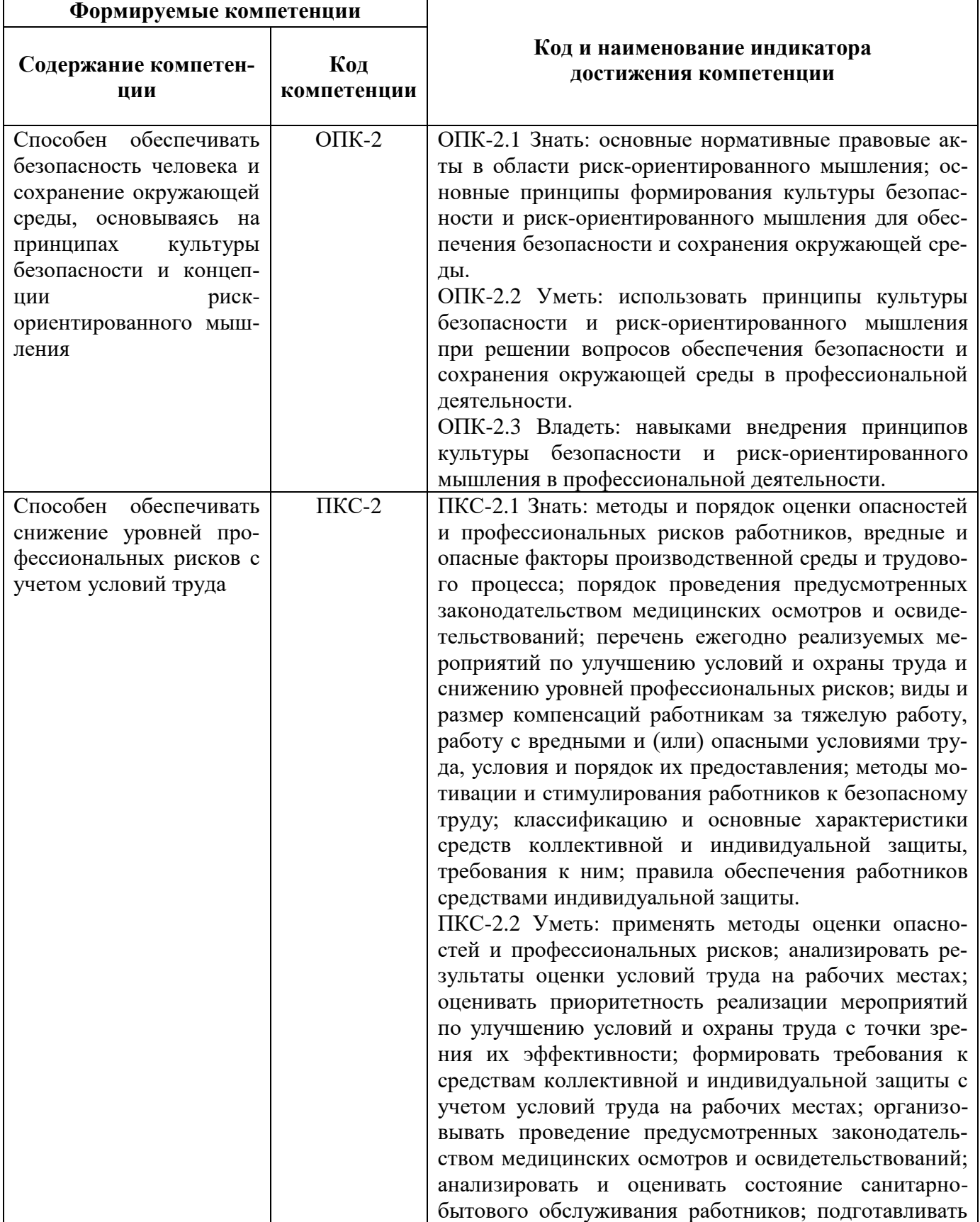

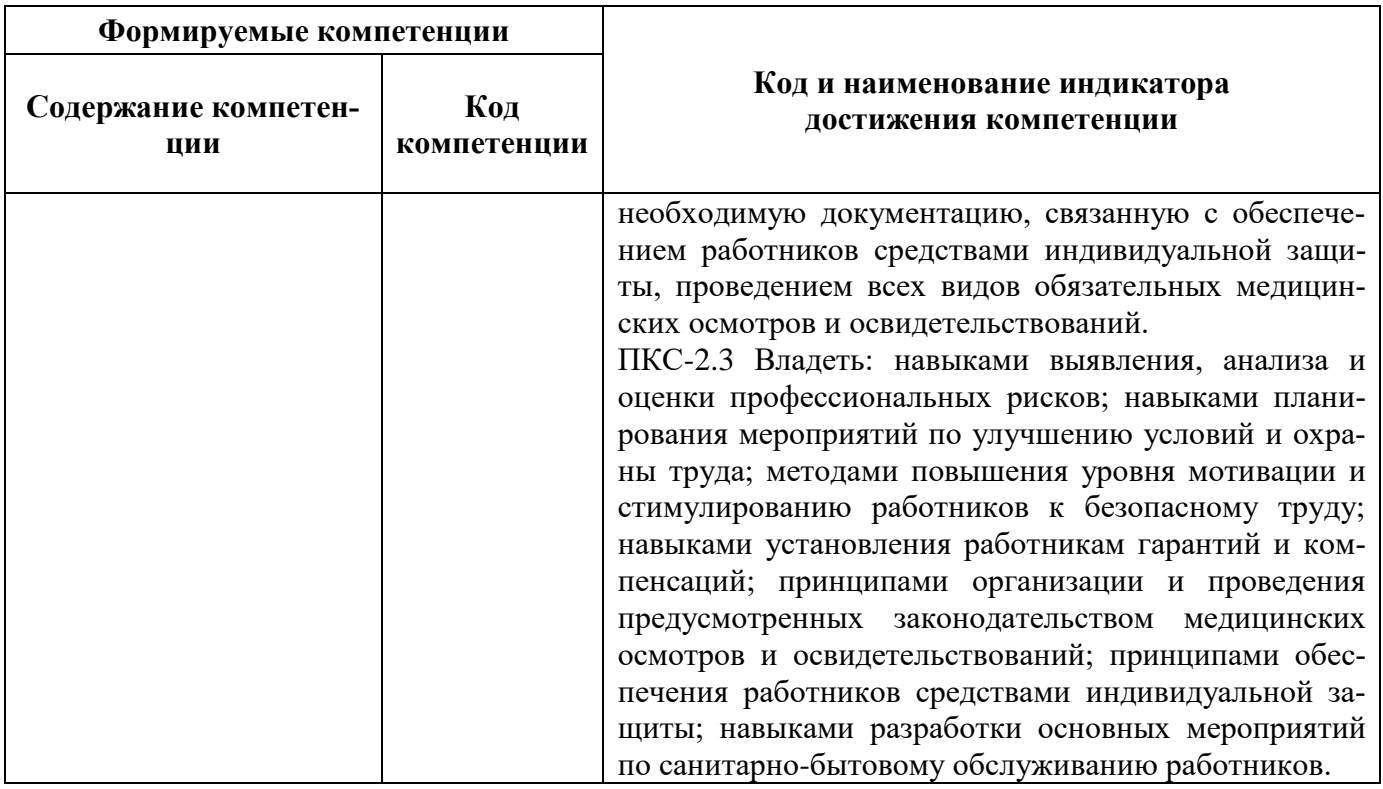

# 4. СТРУКТУРА И СОДЕРЖАНИЕ ДИСЦИПЛИНЫ

# 4.1. Объем дисциплины и виды учебной работы

Общая трудоёмкость учебной дисциплины составляет 4 зачётных единицы, 144 ак. часа.

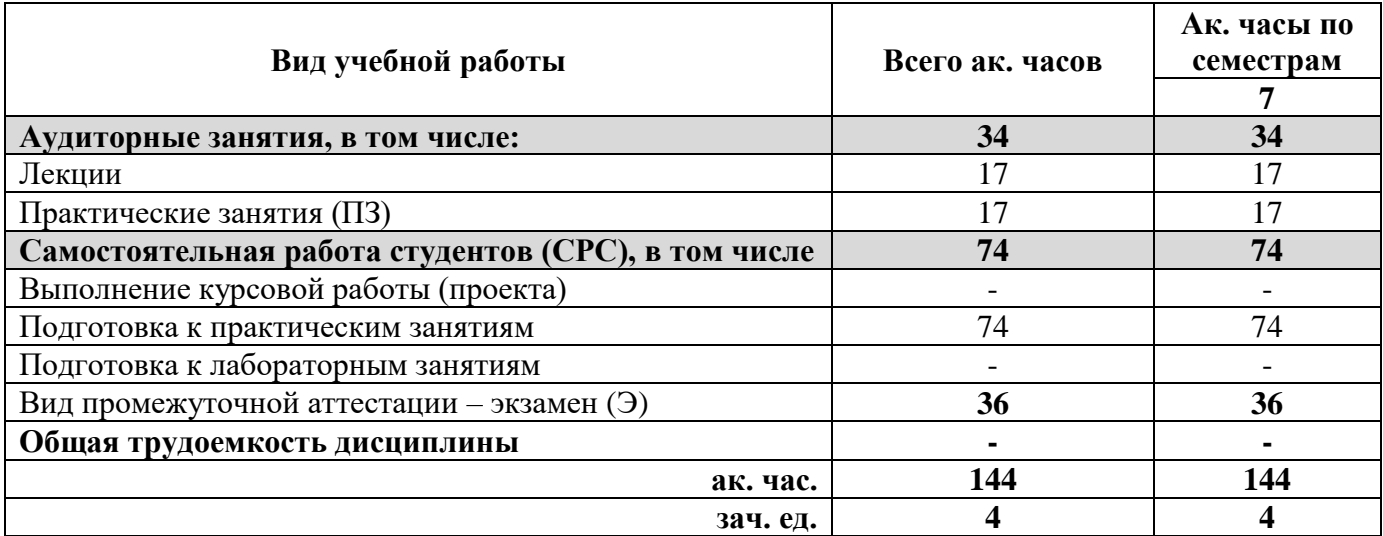

### 4.2. Содержание дисциплины

Учебным планом предусмотрены: лекции, практические занятия и самостоятельная работа.

### 4.2.1. Разделы дисциплины и виды занятий

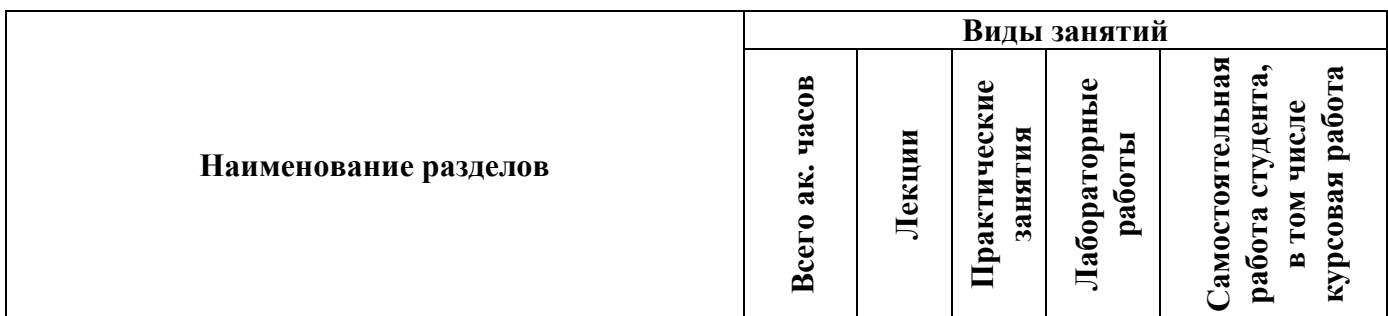

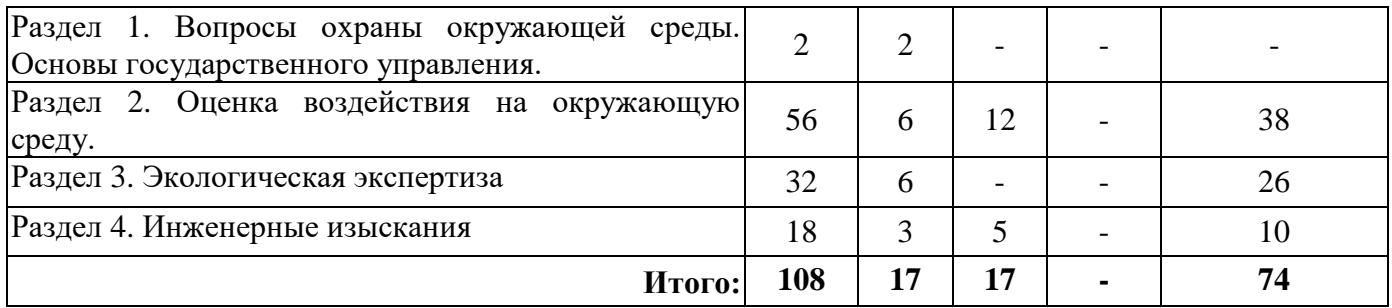

# **4.2.2. Содержание разделов дисциплины**

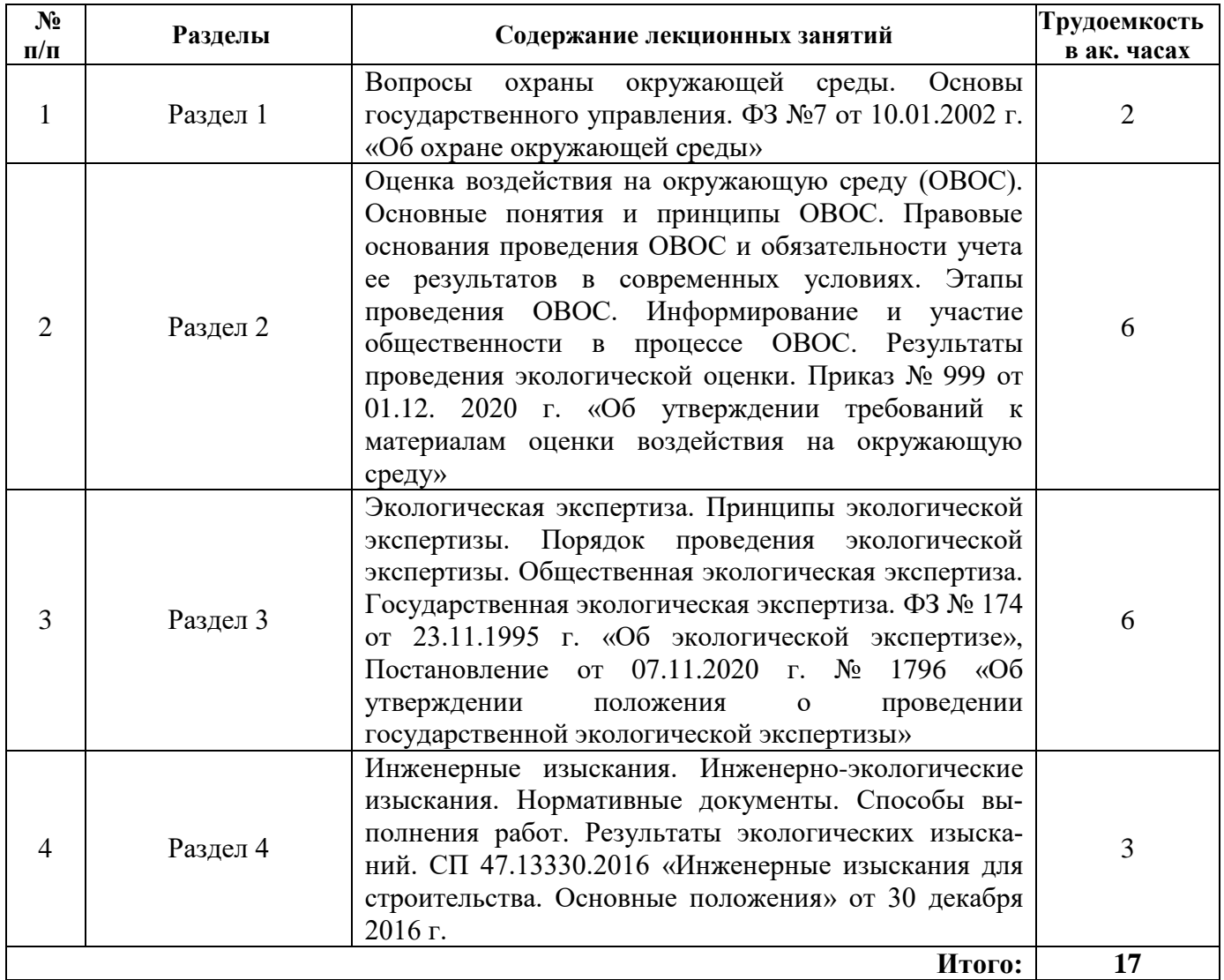

# **4.2.3. Практические занятия**

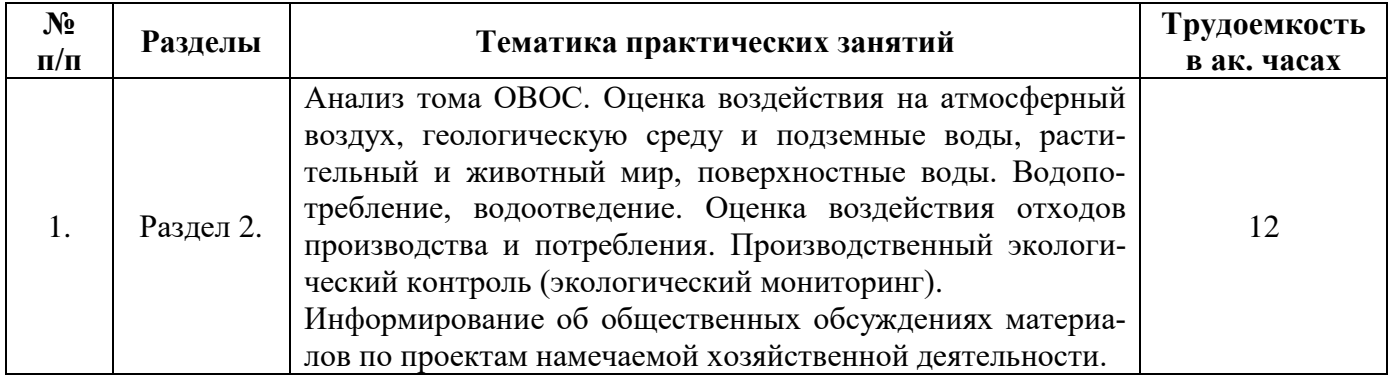

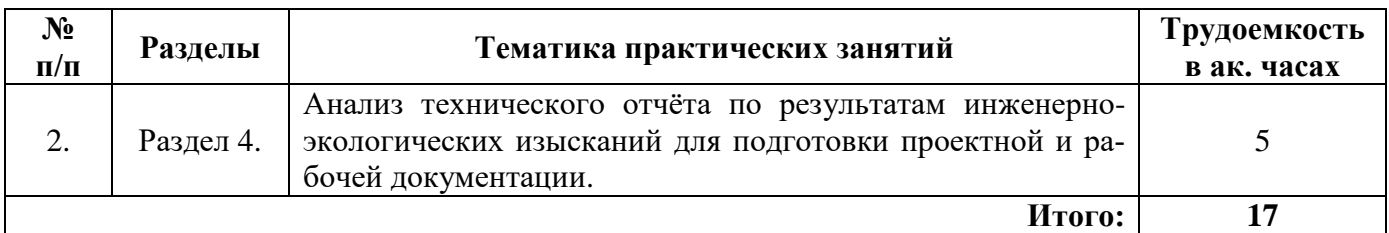

## **4.2.4. Лабораторные работы**

*Лабораторные работы не предусмотрены.*

### **4.2.5. Курсовые работы**

*Курсовые работы (проекты) не предусмотрены.*

# **5. ОБРАЗОВАТЕЛЬНЫЕ ТЕХНОЛОГИИ**

В ходе обучения применяются:

**Лекции**, которые являются одним из важнейших видов учебных занятий и составляют основу теоретической подготовки обучающихся.

Цели лекционных занятий:

- дать систематизированные научные знания по дисциплине, акцентировать внимание на наиболее сложных вопросах дисциплины;

- стимулировать активную познавательную деятельность обучающихся, способствовать формированию их творческого мышления.

**Практические занятия.** Цели практических занятий:

- углубить и закрепить знания, полученные на лекциях и в процессе самостоятельной работы обучающихся с учебной и научной литературой;

- обеспечить живое, творческое обсуждение учебного материала в форме дискуссии, обмена мнениями по рассматриваемым вопросам.

**Консультации** (текущая консультация, накануне зачета) является одной из форм руководства учебной работой обучающихся и оказания им помощи в самостоятельном изучении материала дисциплины, в ликвидации имеющихся пробелов в знаниях, задолженностей по текущим занятиям, в подготовке письменных работ (проектов).

Текущие консультации проводятся преподавателем, ведущим занятия в учебной группе, научным руководителем и носят как индивидуальный, так и групповой характер.

**Самостоятельная работа обучающихся** направлена на углубление и закрепление знаний, полученных на лекциях и других занятиях, выработку навыков самостоятельного активного приобретения новых, дополнительных знаний, подготовку к предстоящим учебным занятиям и промежуточному контролю.

# **6. ОЦЕНОЧНЫЕ СРЕДСТВА ДЛЯ ТЕКУЩЕГО КОНТРОЛЯ УСПЕВАЕМОСТИ, ПРОМЕЖУТОЧНОЙ АТТЕСТАЦИИ ПО ИТОГАМ ОСВОЕНИЯ ДИСЦИПЛИНЫ**

### **6.1. Тематика для самостоятельной подготовки**

Раздел 1. Вопросы охраны окружающей среды. Основы государственного управления.

- 1. Понятие «Экологическая оценка».
- 2. Цель и задачи экологической оценки.
- 3. Стадии жизненного цикла хозяйственного объекта.
- 4. Развитие природоохранной деятельности.
- 5. Результаты проведения экологической оценки.
- 6. Воздействие промышленности на атмосферный воздух.
- 7. Воздействие промышленности на водные ресурсы.
- 8. Воздействие промышленности на недра.
- 9. Воздействие промышленности на почвы и растительность.
- 10. Воздействие промышленности на животный мир.
- 11. Воздействие промышленности на рельеф и ландшафты.
- 12. Воздействие промышленности на социально-экономическую обстановку.

13. Анализ альтернативных вариантов размещения объектов.

14. Основные мероприятия по снижению негативного воздействия объектов промышленности на атмосферный воздух.

15. Основные мероприятия по снижению негативного воздействия объектов промышленности на поверхностные и подземные воды.

16. Основные мероприятия по снижению негативного воздействия объектов промышленности на недра.

17. Основные мероприятия по снижению негативного воздействия объектов промышленности на животный мир.

- 18. Обращение с отходами производства.
- 19. Основные причины возникновения аварийных ситуаций.
- 20. Ликвидация аварийных ситуаций.
- Раздел 2. Оценка воздействия на окружающую среду.
- 21. Понятие «ОВОС».
- 22. Основные принципы ОВОС.
- 23. Область применения ОВОС.
- 24. Краткая история развития ОВОС за рубежом.
- 25. Краткая история развития ОВОС в России.

26. Требования Федерального закона ФЗ №7 от 10.01.2002 г. «Об охране окружающей среды».

- 27. Первый этап «Оценки воздействия на окружающую среду».
- 28. Второй этап «Оценки воздействия на окружающую среду».
- 29. Исходные данные для ОВОС.

30. Требования к составу раздела ОВОС «Анализ состояния территории намечаемого строительства».

- 31. Особо охраняемые территории.
- 32. Земли природоохранного назначения.
- 33. Формы информирования общественности.
- 34. Формы обсуждения с общественностью.
- 35. Содержание информации для общественности.
- 36. Регламент приема замечаний об общественности.

Раздел 3. Экологическая экспертиза

- 37. Понятие «Экологическая экспертиза».
- 38. Цели экспертизы.
- 39. Виды экологической экспертизы.
- 40. Объекты Государственной экологической экспертизы.
- 41. Состав представляемых на экспертизу материалов.
- 42. Виды ответственности за нарушение законодательства РФ «Об экологической экспертизе».
- 43. Цель осуществления постпроектного анализа.
- 44. Проведение общественной экологической экспертизы.
- 45. Условия проведения общественной экологической экспертизы.
- 46. Отказ в государственной регистрации заявления о проведении общественной экологической экспертизы.
- 47. Заключение общественной экологической экспертизы.

Раздел 4. Инженерные изыскания.

- 48. Основные нормативные документы.
- 49. Задачи инженерно-экологических изысканий.
- 50. Виды документации для проведения инженерно-экологических изысканий.
- 51. Содержание технического задания на выполнение инженерно-экологических изысканий.
- 52. Программа инженерно-экологических изысканий.
- 53. Состав работ. Общие технические требования инженерно-экологических изысканий.
- 54. Экологическое дешифрирование аэрокосмических материалов.

55. Маршрутные наблюдения.

56. Критерии оценки степени загрязнения атмосферного воздуха, поверхностных и подземных вод, почвы.

- 57. Лабораторные исследования.
- 58. Стационарные исследования.
- 59. Состав технического отчета.
- 60. Способы выполнения работ.

### **6.2. Оценочные средства для контроля СРС и проведения промежуточной аттестации**

### **6.2.1. Примерный перечень вопросов:**

1. Определение мероприятий, уменьшающих, смягчающих или предотвращающих негативные воздействия на окружающую среду.

2. Сравнение по ожидаемым экологическим и связанным с ними социально-экономическим последствиям рассматриваемых альтернатив, в том числе варианта отказа от деятельности.

3. Обоснование варианта проекта, предлагаемого для реализации.

- 4. Разработка предложений по программе экологического мониторинга.
- 5. Разработка предложений по программе экологического контроля.

6. Разработка рекомендаций по проведению послепроектного анализа реализации намечаемой хозяйственной и иной деятельности.

7. Типовое содержание материалов по оценке воздействия намечаемой хозяйственной деятельности на окружающую среду в инвестиционном проектировании.

8. Информирование общественности на всех этапах проведения ОВОС.

9. Обязательные требования для публикации информации для общественности.

- 10. Информация о сроках и месте доступности материалов по ОВОС.
- 11. Общественные слушания.
- 12. Порядок проведения общественных слушаний.
- 13. Порядок оформления и представления результатов общественных слушаний.
- 14. Общая схема процесса оценки воздействия намечаемой деятельности на окружающую среду.
- 15. Современные требования к составу и содержанию результатов ОВОС.
- 16. Функции участников ОВОС.
- 17. Функции исполнителей ОВОС.
- 18. Структура технического задания (ТЗ) на проведение ОВОС.
- 19. Типовое ТЗ на проведение ОВОС.

20. Понятие «Экологическая оценка».

- 21. Понятие «ОВОС».
- 22. Цель и задачи экологической оценки.

23. Основные принципы ОВОС.

24. Стадии жизненного цикла хозяйственного объекта.

25. Развитие природоохранной деятельности.

26. Область применения ОВОС.

27. Краткая история развития ОВОС за рубежом.

- 28. Краткая история развития ОВОС в России.
- 29. Результаты проведения экологической оценки.
- 30. Требования Федерального закона «Об экологической экспертизе» №174 –ФЗ от 23.11.1995 г.

31. Требования Приказа № 999 от 01.12. 2020 г. «Об утверждении требований к материалам оценки воздействия на окружающую среду».

32. Требования Федерального закона №7 от 10.01.2002 г. «Об охране окружающей среды».

33. Требования СП 47.13330.2016 «Инженерные изыскания для строительства. Основные положения» от 30 декабря 2016 г.

34. Проведение исследований по оценке воздействия на окружающую среду.

35. Подготовка предварительного варианта материалов по оценке воздействия на окружающую среду.

36. Определение характеристик намечаемой хозяйственной и иной деятельности.

37. Анализ состояния территории, на которую может оказать влияние намечаемая хозяйственная и иная деятельность.

38. Выявление возможных воздействий намечаемой хозяйственной и иной деятельности на окружающую среду с учетом альтернатив.

39. Оценка воздействий на окружающую среду намечаемой хозяйственной и иной деятельности.

40. Принципы экологической экспертизы.

41. Виды экологической экспертизы.

42. Полномочия в области экологической экспертизы Президента Российской Федерации и федеральных органов государственной власти.

43. Передача осуществления отдельных полномочий Российской Федерации в области экологической экспертизы органам государственной власти субъектов Российской Федерации.

44. Полномочия органов местного самоуправления городских округов и муниципальных районов в области экологической экспертизы.

45. Объекты государственной экологической экспертизы федерального уровня.

46. Объекты государственной экологической экспертизы регионального уровня.

47. Экспертная комиссия государственной экологической экспертизы.

48. Эксперт государственной экологической экспертизы.

49. Руководитель экспертной комиссии государственной экологической экспертизы.

50. Заключение государственной экологической экспертизы.

51. Права и обязанности заказчиков документации, подлежащей экологической экспертизе.

52. Финансовое обеспечение экологической экспертизы.

53. Ответственность за нарушение законодательства Российской Федерации об экологической экспертизе.

54. Объекты общественной экологической экспертизы.

55. Проведение общественной экологической экспертизы.

56. Условия проведения общественной экологической экспертизы.

57. Отказ в государственной регистрации заявления о проведении общественной экологической экспертизы.

58. Заключение общественной экологической экспертизы.

59. Задачи и виды документации инженерно-экологических изысканий.

60. Содержание ТЗ на выполнение инженерно-экологических изысканий.

61. Программа инженерно-экологических изысканий.

62. Состав работ и общие технические требования инженерно-экологических изысканий.

63. Лабораторные и стационарные исследования при проведении инженерно-экологических изысканий.

64. Состав технического отчета о результатах проведения инженерно-экологических изысканий.

65. Способы выполнения работ при выполнении инженерно-экологических изысканий.

### **6.2.2. Примерные тестовые задания**

### **Вариант 1**

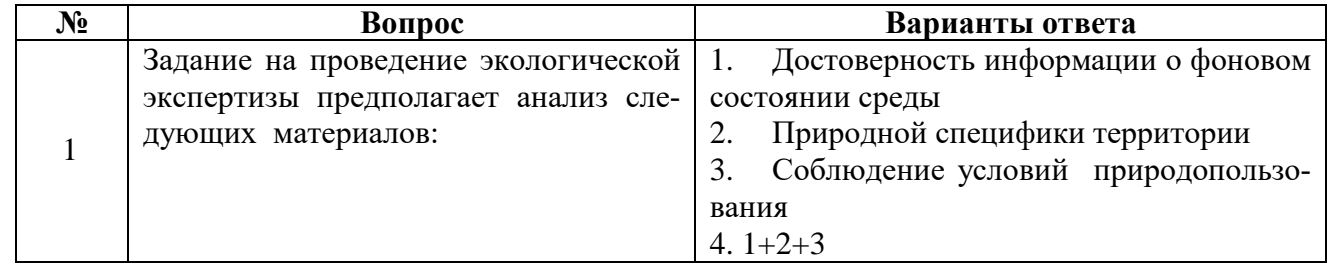

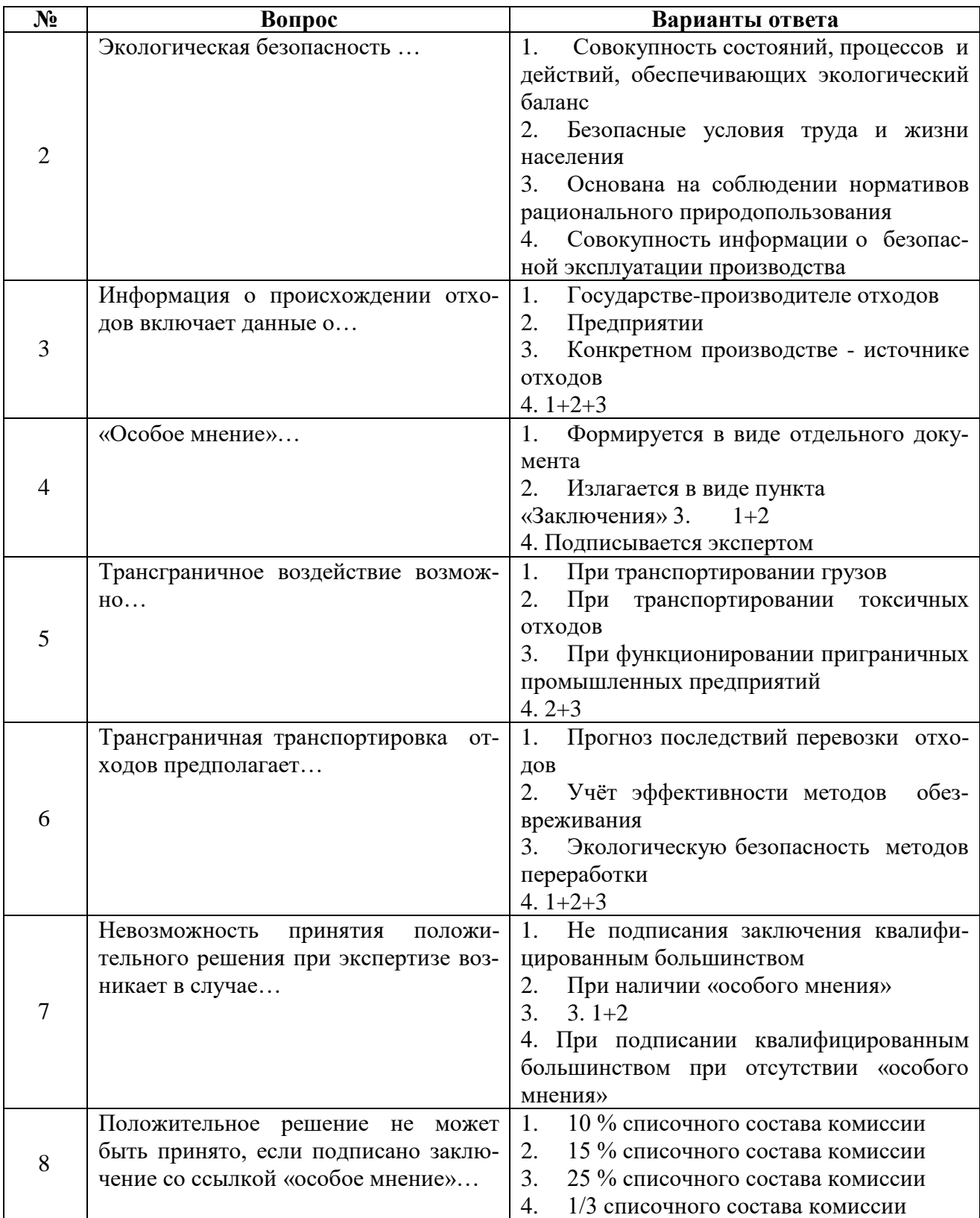

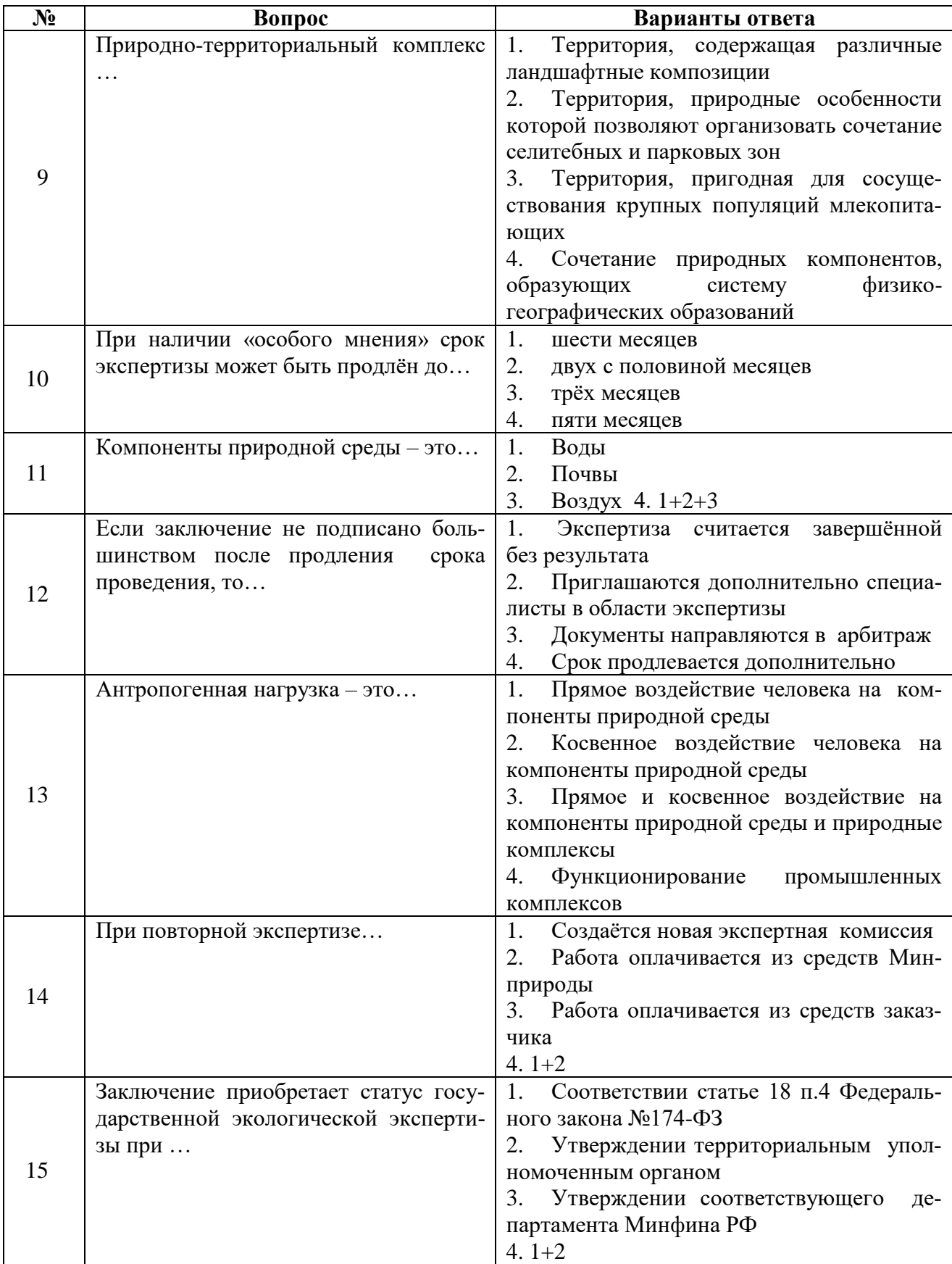

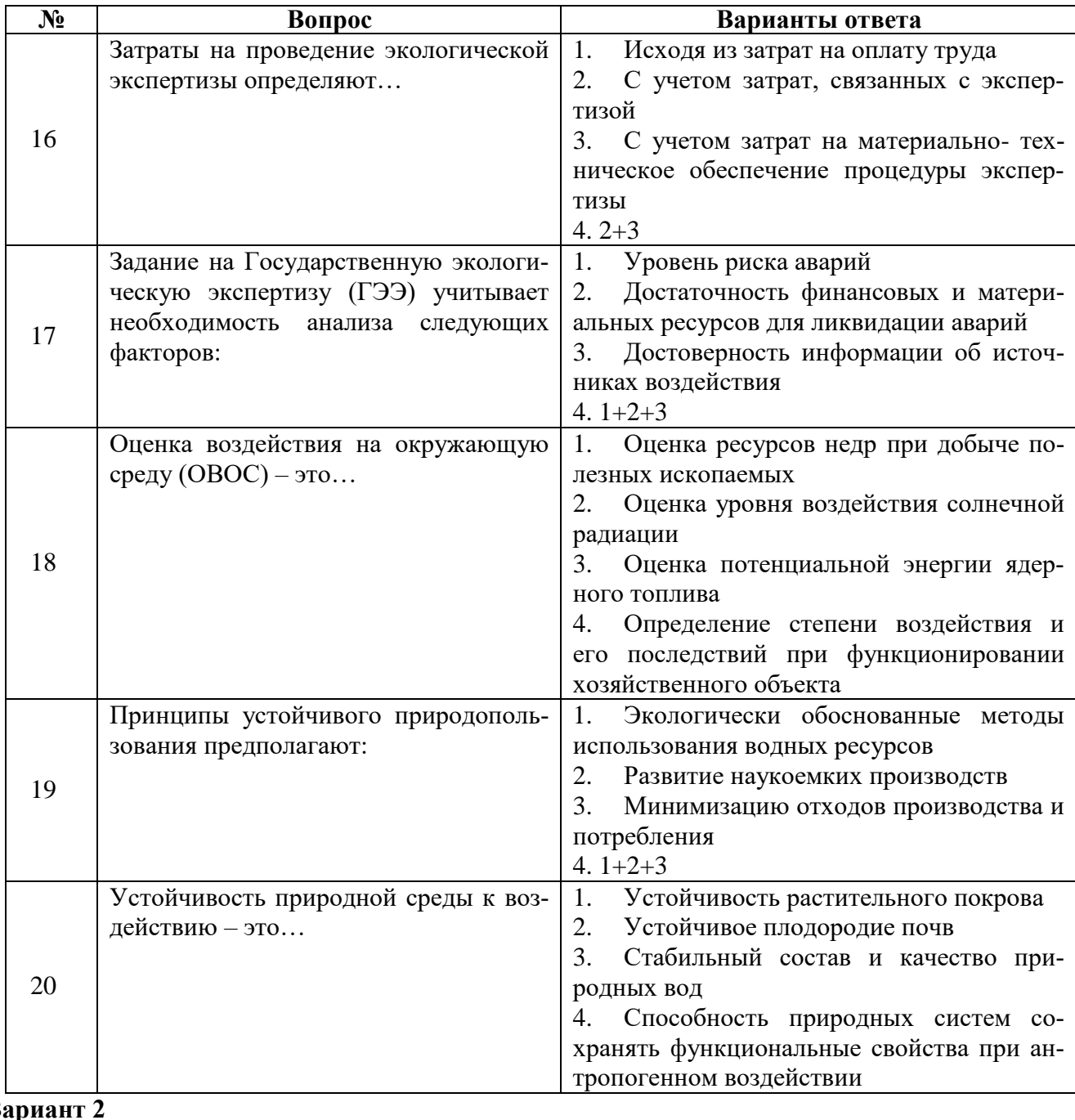

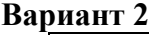

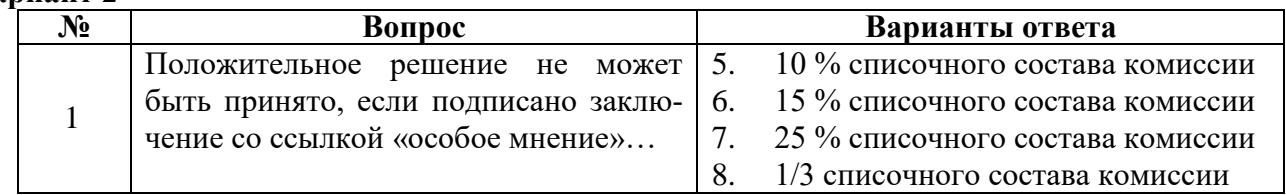

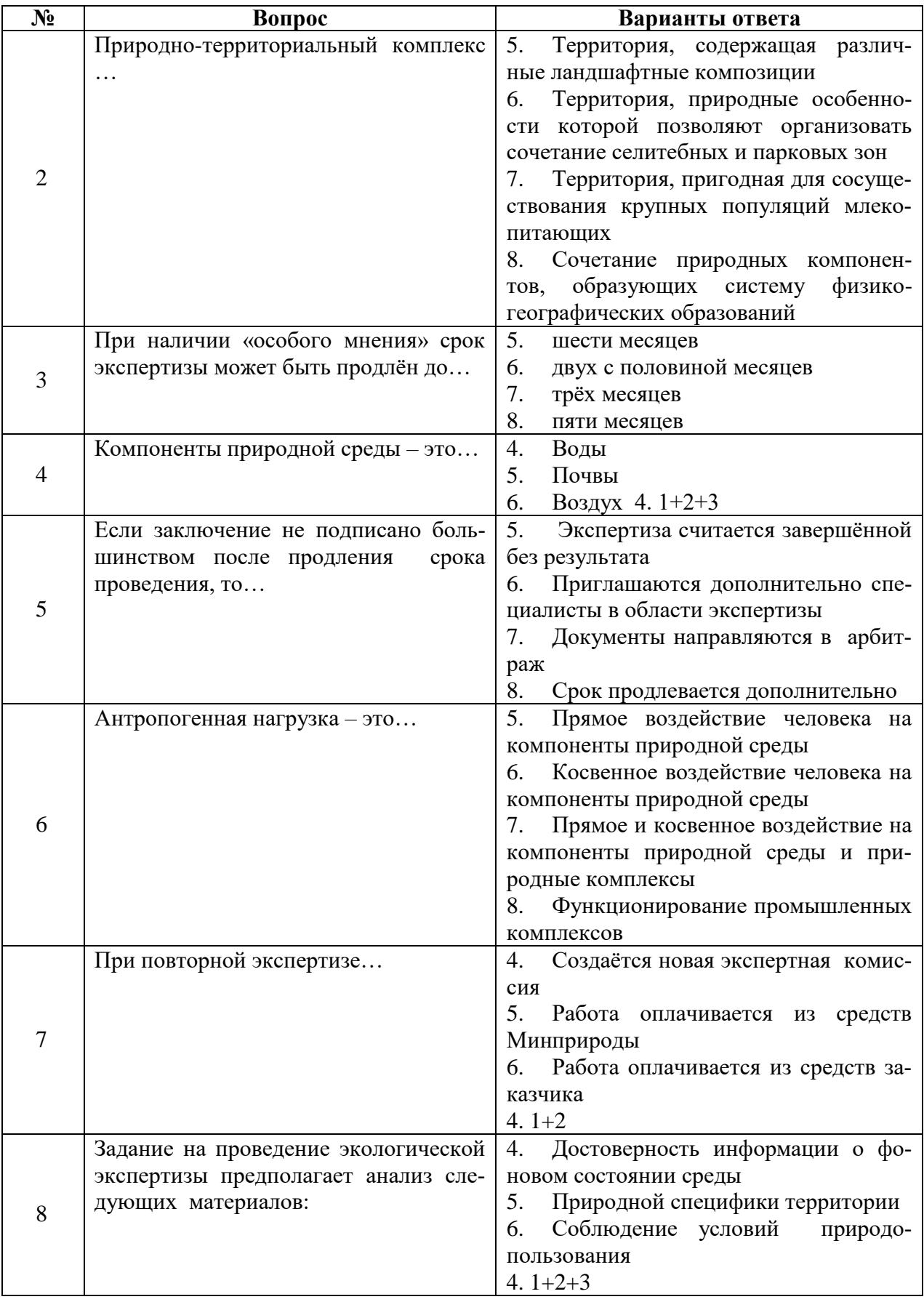

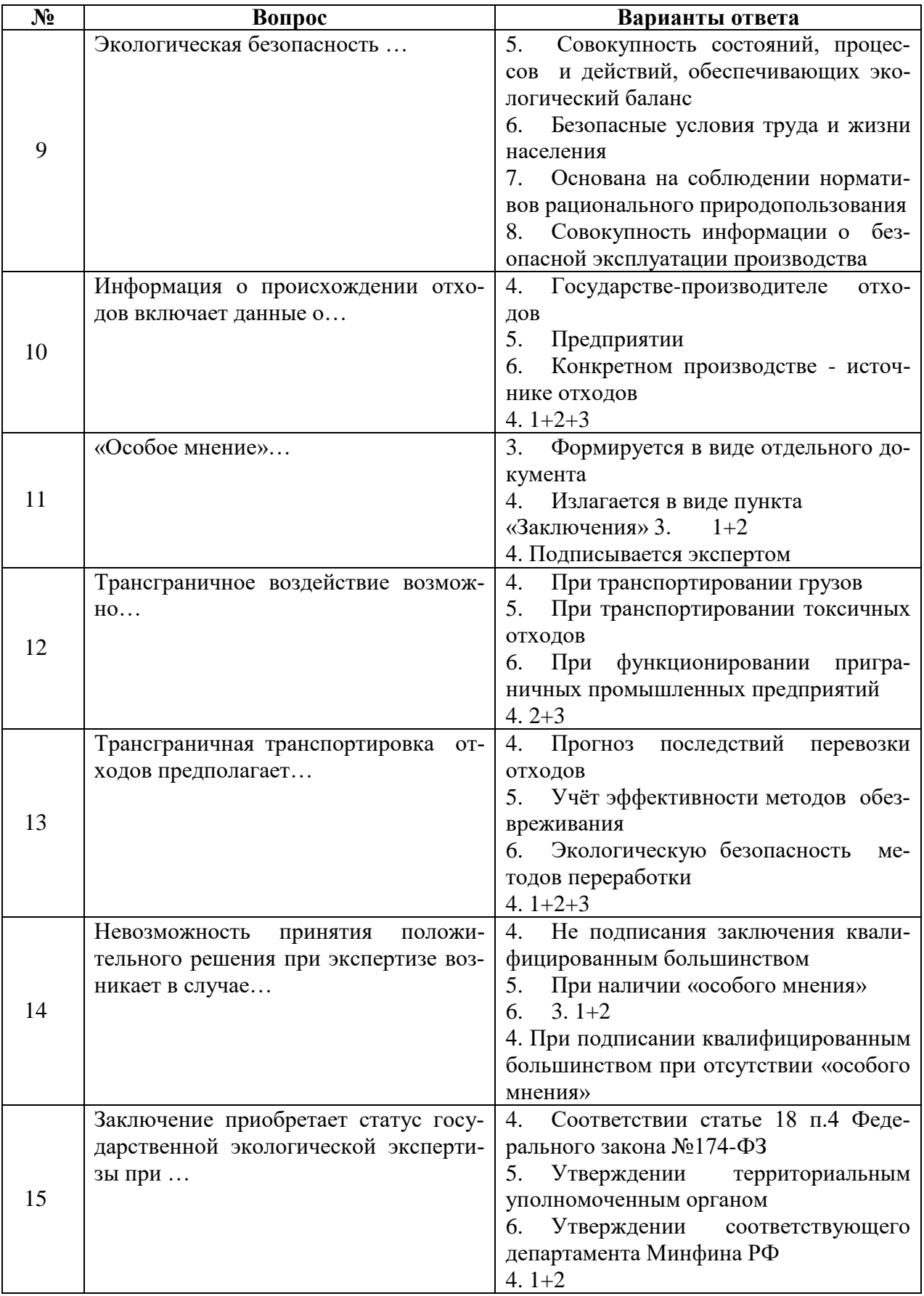

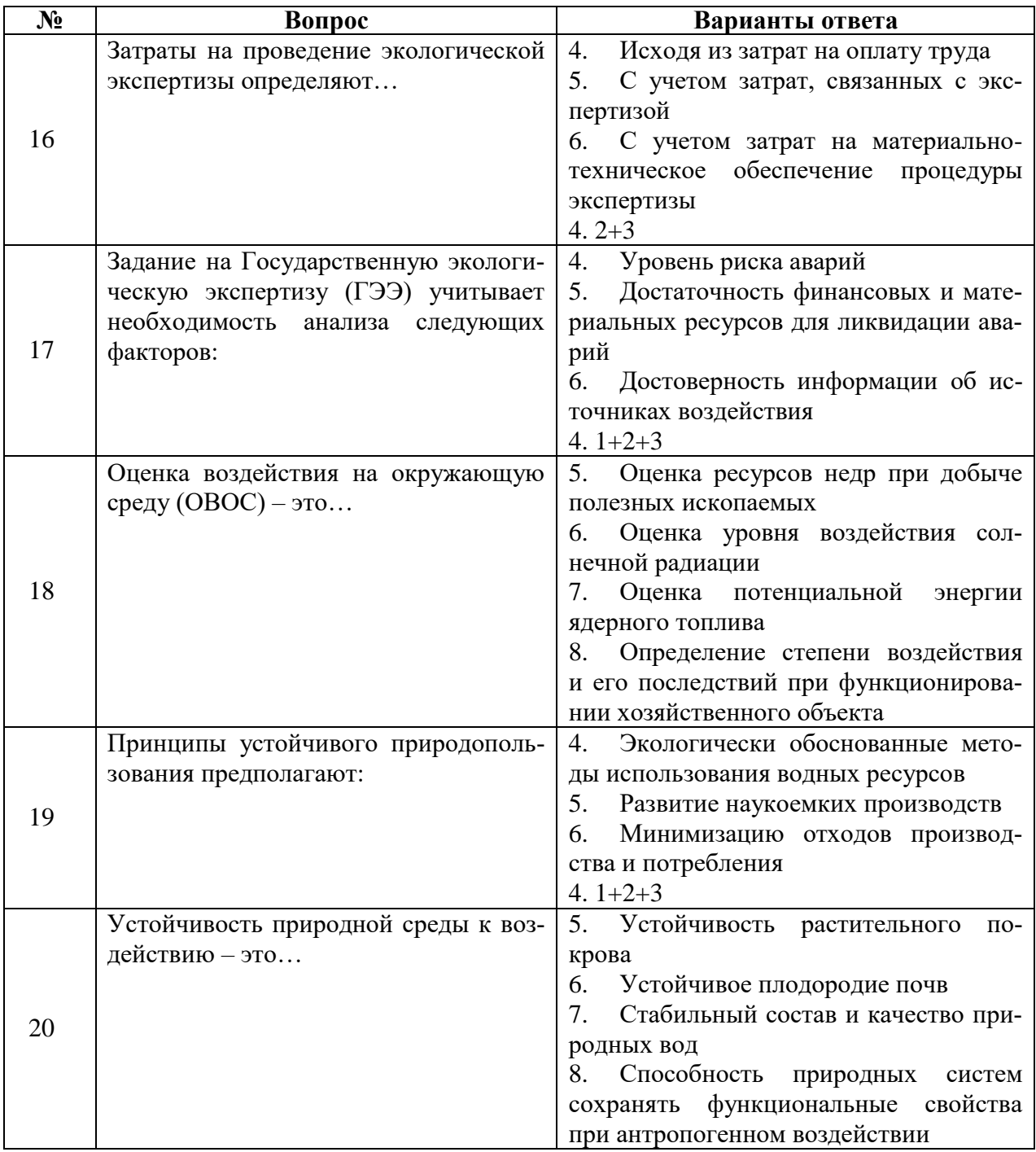

# **Вариант 3**

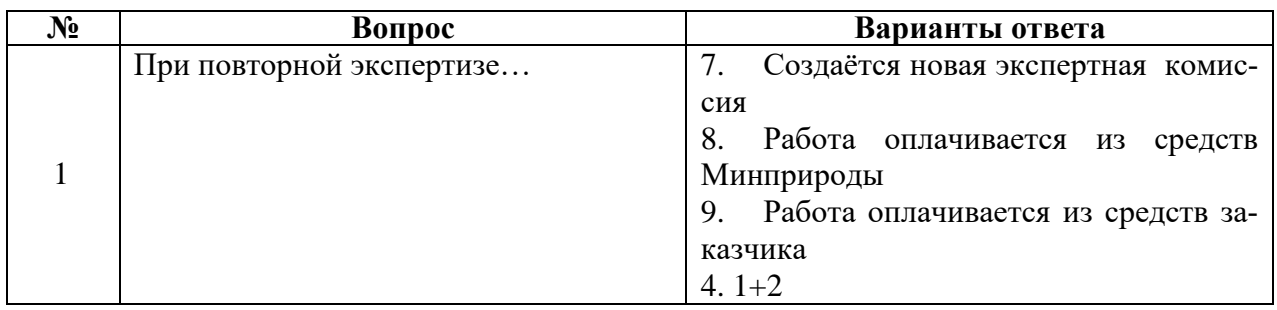

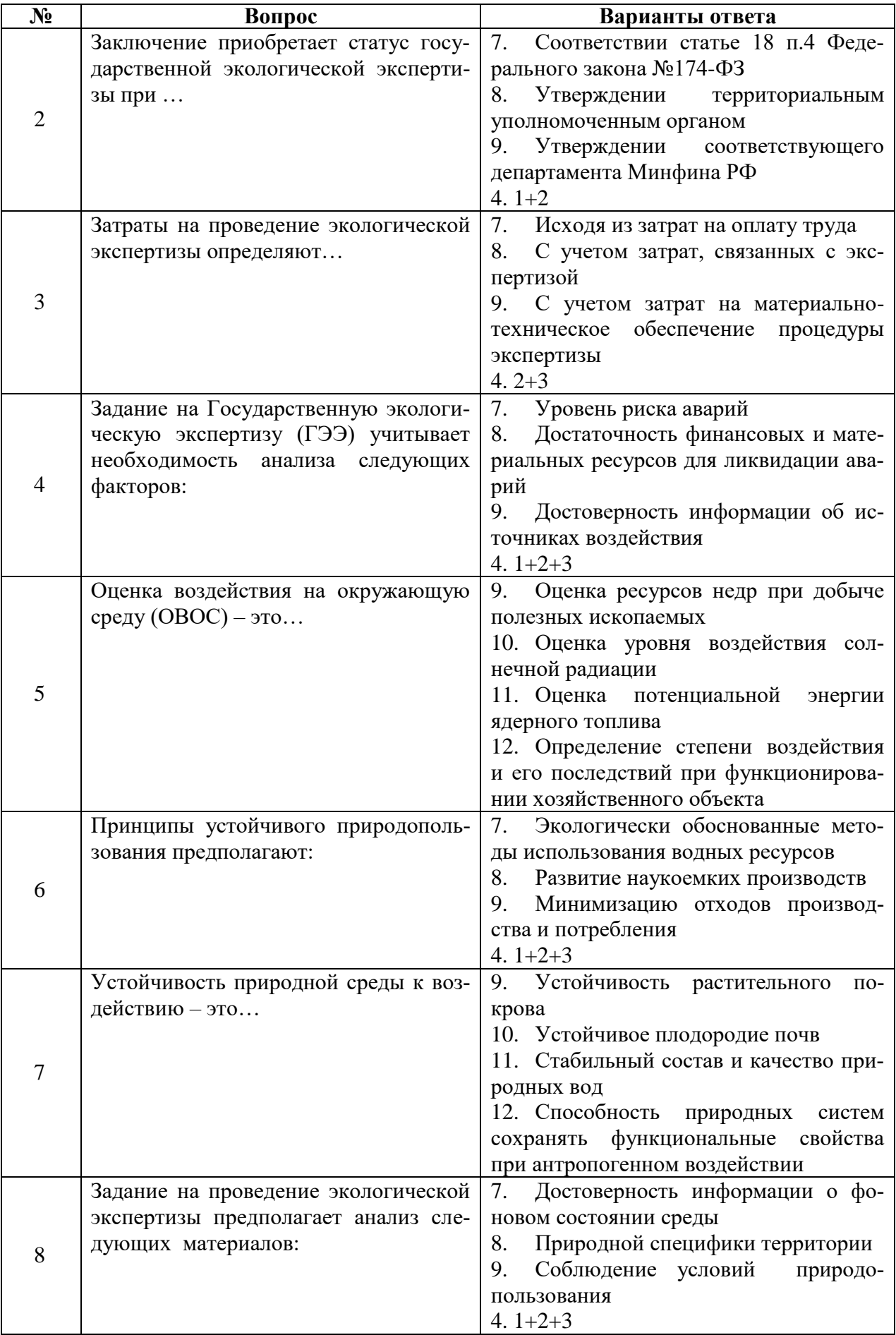

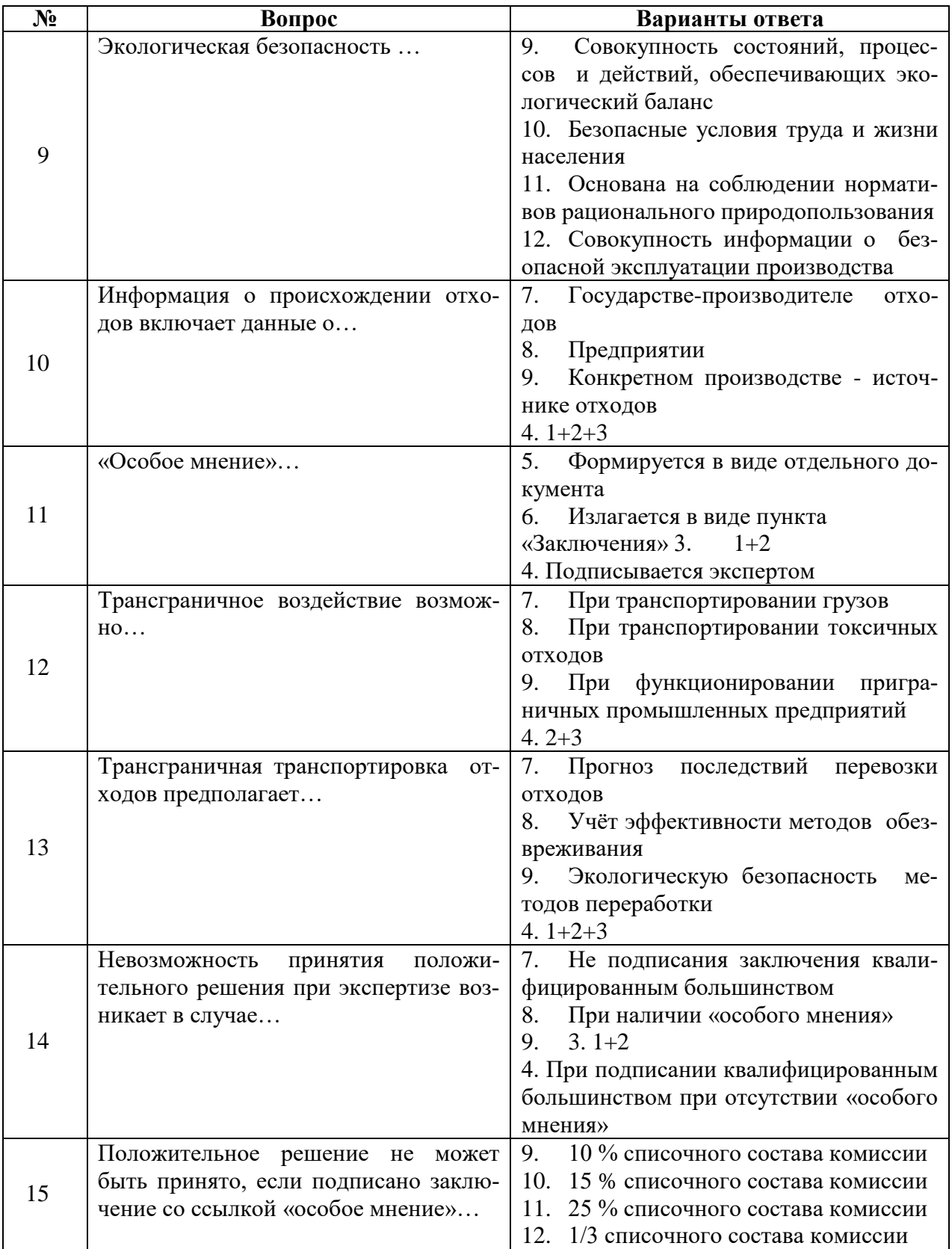

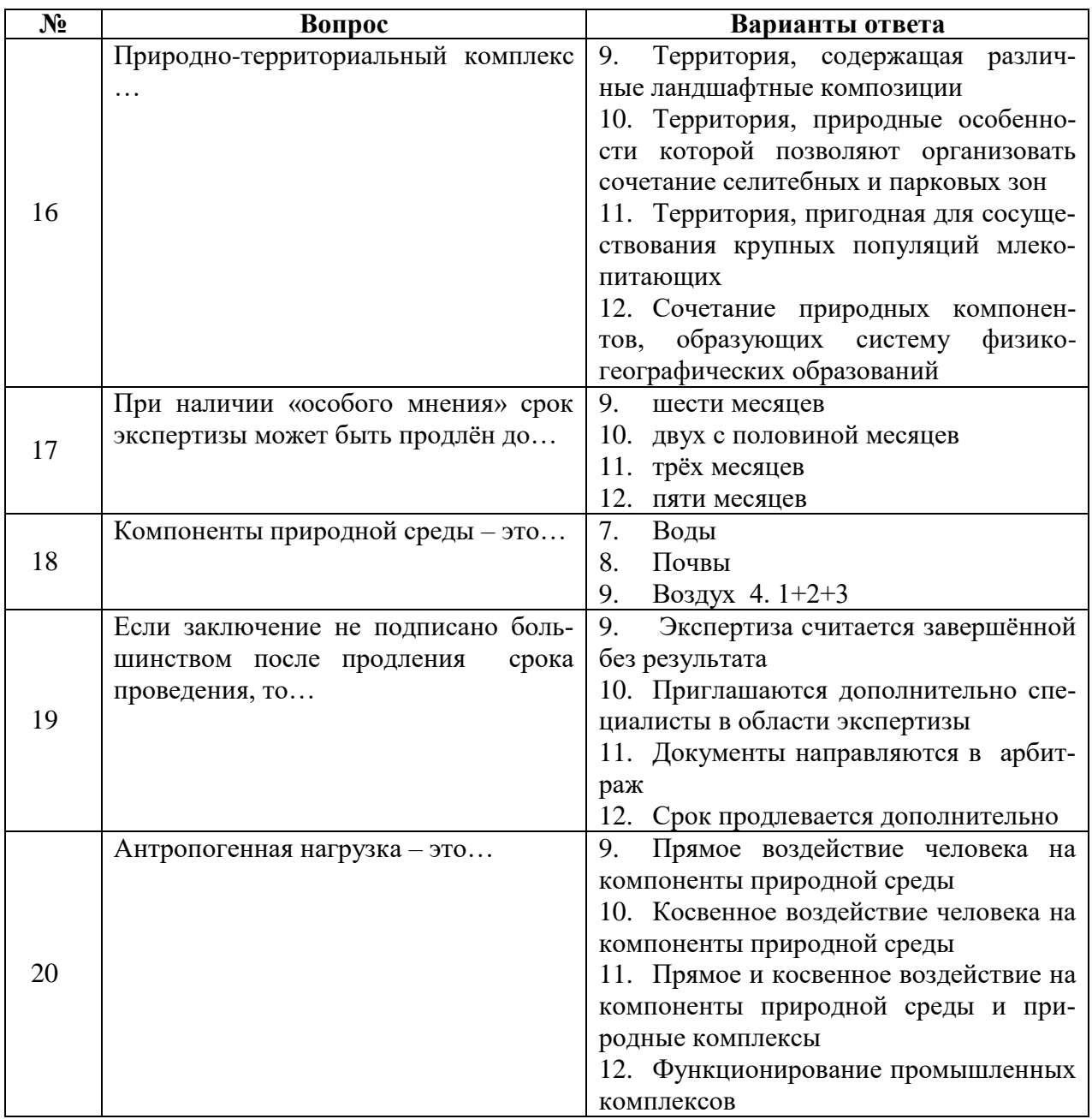

# **6.3. Описание показателей и критериев контроля успеваемости, описание шкал оценивания**

# **6.3.1. Критерии оценок промежуточной аттестации (экзамен)**

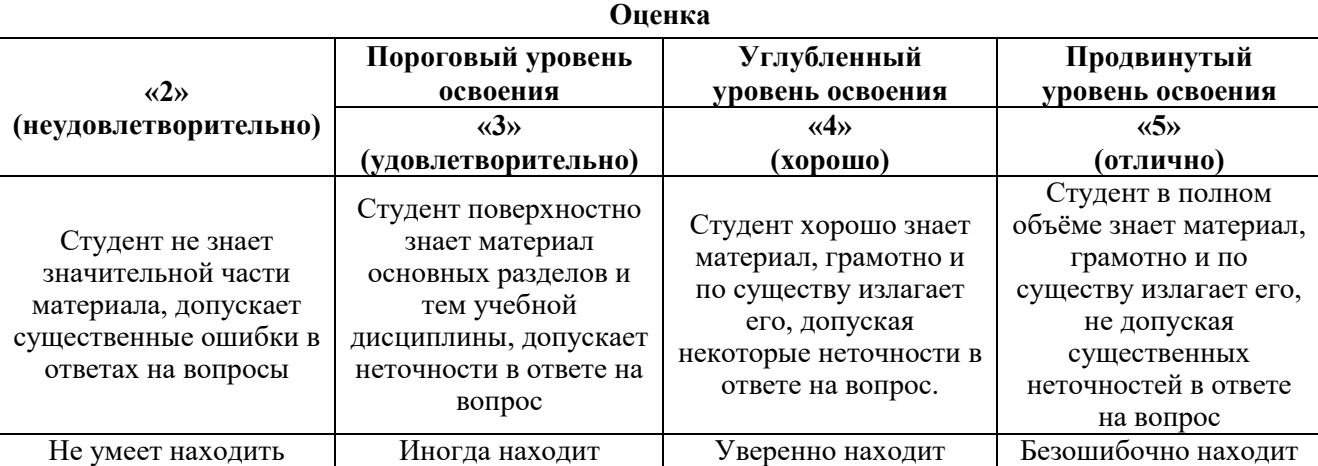

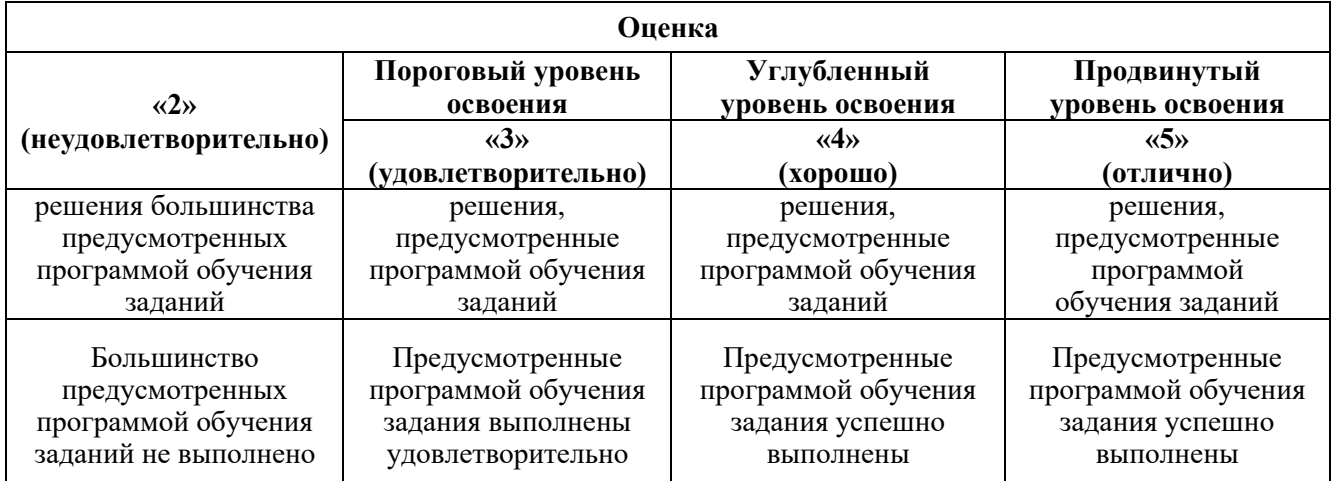

#### *Примерная шкала оценивания знаний в тестовой форме:*

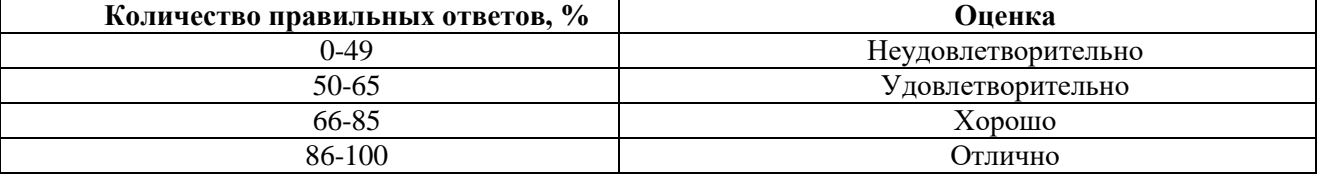

### **7. УЧЕБНО-МЕТОДИЧЕСКОЕ И ИНФОРМАЦИОННОЕ ОБЕСПЕЧЕНИЕ ДИСЦИПЛИНЫ**

### **7.1. Рекомендуемая литература**

# **7.1.1. Основная литература**

1. Питулько В.М. Основы экологической экспертизы: учебник / В.М. Питулько, В.К. Донченко, В.В. Растоскуев, В.В. Иванова. - М.: ИНФРА-М, 2017. - 566 с.

2. Василенко Т.А. Оценка воздействия на окружающую среду и экологическая экспертиза инженерных проектов: учебное пособие. - Вологда: Инфра-Инженерия, 2017. - 64 с.

3. Никифоров Л.Л. Экология: учебное пособие. - М.: НИЦ ИНФРА-М, 2015. – 204 с.

4. Чмыхалова С.В. Горнопромышленная экология: учебное пособие. - Москва: МИСИС,  $2016. - 111$  c.

5. Ясовеев М.Г. Экологический мониторинг и экологическая экспертиза: учебное пособие / М.Г. Ясовеев, Н.Л. Стреха, Э.В. Какарека, Н.С. Шевцова. - М.: ИНФРА-М, 2018. - 304 с.

### **7.1.2. Дополнительная литература**

1. Амирханян А.Р. Расчет размера вреда, причиненного водным биоресурсам при экологической экспертизе: учебно-методическое пособие. - Волгоград: Волгоградский ГАУ, 2015. - 108 с.

2. Мандра Ю.А. Экологическая экспертиза предприятий: учебно-методическое пособие к практическим занятиям / Ю.А. Мандра, Н.И. Корнилов, Е.Е. Степаненко, С.В. Окрут. – Ставрополь: Ставропольский государственный аграрный университет, 2013. – 116 с.

3. Мандра Ю.А. Экологическая экспертиза природно-территориальных комплексов: учебнометодическое пособие / сост. Ю.А. Мандра, И.О. Лысенко, Е.Е. Степаненко, А.А. Кондратьева. – Ставрополь: Ставропольский государственный аграрный университет, 2013. – 88 с.

4. Певзнер М.Е. Горная экология: учеб. пособие. - Москва: Горная книга, 2003. - 396 с.

5. Скачек К.Г. Основы недропользования и лицензирования месторождений нефти и газа: учеб. пособие / К.Г. Скачек, И.А. Пантелейко. - Тюмень: ТюмГНГУ, 2011. - 48 с.

### **7.1.3. Учебно-методическое обеспечение**

1. Баркан М.Ш. ОВОС и экологическая экспертиза. Методические указания к

самостоятельной работе / Санкт-Петербургский горный университет. Сост.: М.Ш. Баркан, И.Б. Мовчан, Д.С. Корельский, Т.В. Филина. - СПб.: Санкт- Петербургский горный университет, 2018. 78 с.

[http://personalii.spmi.ru/sites/default/files/pdf/metodichka\\_k\\_samostoyatelnoy\\_rabote\\_student](http://personalii.spmi.ru/sites/default/files/pdf/metodichka_k_samostoyatelnoy_rabote_studentov.pdf) [ov.pdf](http://personalii.spmi.ru/sites/default/files/pdf/metodichka_k_samostoyatelnoy_rabote_studentov.pdf)

### **7.2. Базы данных, электронно-библиотечные системы, информационно-справочные и поисковые системы**

1. Европейская цифровая библиотека Europeana: http://www.europeana.eu/portal

2. Информационно-издательский центр по геологии и недропользованию Министерства природных ресурсов и экологии Российской Федерации - ООО "ГЕОИНФОРММАРК" <http://www.geoinform.ru/>

3. Информационно-аналитический центр «Минерал» - <http://www.mineral.ru/>

4. КонсультантПлюс: справочно - поисковая система [Электронный ресурс]. www.consultant.ru/.

5. Мировая цифровая библиотека: http://wdl.org/ru

6. Научная электронная библиотека «Scopus» https://www.scopus.com

7. Научная электронная библиотека ScienceDirect: http://www.sciencedirect.com

8. Научная электронная библиотека «eLIBRARY»: https://elibrary.ru/

https://e.lanbook.com/books.

9. Поисковые системы Yandex, Rambler, Yahoo и др.

10. Система ГАРАНТ: электронный периодический справочник [Электронный ресурс] www.garant.ru/.

11. Термические константы веществ. Электронная база данных,

http://www.chem.msu.su/cgibin/tkv.pl

12. Электронно-библиотечная система издательского центра: «Лань»: http://www.e.lanbook.com/

13. Электронная библиотека Российской Государственной Библиотеки (РГБ): http://www.elibrary.rsl.ru/

14. Электронная библиотека учебников: http://studentam.net

15. Электронно-библиотечная система «ЭБС ЮРАЙТ» www.biblio-online.ru.

16. Электронная библиотечная система «Национальный цифровой ресурс «Руконт»». http://rucont.ru/

17. Электронно-библиотечная система http://www.sciteclibrary.ru/

# **8. МАТЕРИАЛЬНО-ТЕХНИЧЕСКОЕ ОБЕСПЕЧЕНИЕ ДИСЦИПЛИНЫ**

### **8.1. Материально-техническое оснащение аудиторий**

Специализированные аудитории, используемые при проведении занятий лекционного типа, оснащены мультимедийными проекторами и комплектом аппаратуры, позволяющей демонстрировать текстовые и графические материалы.

### **8.1.1. Аудитории для проведения лекционных занятий**

### *128 посадочных мест*

Оснащенность: Мультимедийная установка с акустической системой – 1 шт. (в т.ч. мультимедийный проектор – 1 шт., проекционная аппаратура: источник бесперебойного питания – 1 шт., экран – 1 шт., монитор – 1 шт., компьютер – 1 шт.), возможность доступа к сети «Интернет», стул для студентов – 128 шт., кресло преподавателя – 1 шт., стол – 65 шт., переносная настольная трибуна – 1 шт., доска настенная магнитно-маркерная – 2 шт., плакат в рамке настенный – 9 шт.

Перечень лицензионного программного обеспечения: Microsoft Windows 7 Professional, Microsoft Office 2007 Professional Plus, антивирусное программное обеспечение: Kaspersky Endpoint Security, 7-zip (свободно распространяемое ПО), Foxit Reader (свободно распространяемое ПО), SeaMonkey (свободно распространяемое ПО), Chromium (свободно распространяемое ПО), Java Runtime Environment (свободно распространяемое ПО), doPDF (свободно распространяемое ПО),

GNU Image Manipulation Program (свободно распространяемое ПО), Inkscape (свободно распространяемое ПО), XnView (свободно распространяемое ПО), K-Lite Codec Pack (свободно распространяемое ПО), FAR Manager (свободно распространяемое ПО).

### *64 посадочных места*

Оснащенность: Мультимедийный проектор – 1 шт., проекционная аппаратура: источник бесперебойного питания – 1 шт., экран – 1 шт., ноутбук - 1 шт., (возможность доступа к сети «Интернет»), стойка мобильная – 1 шт., стул для студентов – 64 шт., кресло преподавателя – 1 шт., стол - 33 шт., переносная настольная трибуна – 1 шт., доска белая настенная магнитно-маркерная – 1 шт., плакат в рамке настенный – 4 шт.

Перечень лицензионного программного обеспечения: Microsoft Windows 8 Professional, Microsoft Office 2007 Professional Plus, CorelDRAW Graphics Suite X5, Autodesk product: Building Design Suite Ultimate 2016, product Key: 766H1, антивирусное программное обеспечение: Kaspersky Endpoint Security, 7-zip (свободно распространяемое ПО), Foxit Reader (свободно распространяемое ПО), SeaMonkey (свободно распространяемое ПО), Chromium (свободно распространяемое ПО), Java Runtime Environment (свободно распространяемое ПО), doPDF (свободно распространяемое ПО), GNU Image Manipulation Program (свободно распространяемое ПО), Inkscape (свободно распространяемое ПО), XnView (свободно распространяемое ПО), K-Lite Codec Pack (свободно распространяемое ПО), FAR Manager (свободно распространяемое ПО).

#### *60 посадочных мест*

Оснащенность: Мультимедийный проектор – 1 шт., проекционная аппаратура: источник бесперебойного питания – 1 шт., экран – 1 шт., ноутбук - 1 шт., (возможность доступа к сети «Интернет»), стойка мобильная – 1 шт., стул для студентов – 60 шт., кресло преподавателя – 1 шт., стол - 31 шт., переносная настольная трибуна – 1 шт., доска белая настенная магнитно-маркерная – 1 шт., доска под мел – 1 шт., плакат в рамке настенный – 3 шт.

Перечень лицензионного программного обеспечения: Microsoft Windows 8 Professional, Microsoft Office 2007 Professional Plus, CorelDRAW Graphics Suite X5, Autodesk product: Building Design Suite Ultimate 2016, product Key: 766H1, антивирусное программное обеспечение: Kaspersky Endpoint Security, 7-zip (свободно распространяемое ПО), Foxit Reader (свободно распространяемое ПО), SeaMonkey (свободно распространяемое ПО), Chromium (свободно распространяемое ПО), Java Runtime Environment (свободно распространяемое ПО), doPDF (свободно распространяемое ПО), GNU Image Manipulation Program (свободно распространяемое ПО), Inkscape (свободно распространяемое ПО), XnView (свободно распространяемое ПО), K-Lite Codec Pack (свободно распространяемое ПО), FAR Manager (свободно распространяемое ПО).

#### *56 посадочных мест*

Оснащенность: Мультимедийный проектор – 1 шт., проекционная аппаратура: источник бесперебойного питания – 1 шт., экран – 1 шт., ноутбук – 1 шт., (возможность доступа к сети «Интернет»), стойка мобильная – 1 шт., стул для студентов – 56 шт., кресло преподавателя – 1 шт., стол – 29 шт., переносная настольная трибуна – 1 шт., доска настенная магнитно-маркерная – 1 шт., плакат в рамке настенный – 5 шт.

Перечень лицензионного программного обеспечения: Microsoft Windows 8 Professional, Microsoft Office 2007 Professional Plus, CorelDRAW Graphics Suite X5, Autodesk product: Building Design Suite Ultimate 2016, product Key: 766H1, антивирусное программное обеспечение: Kaspersky Endpoint Security, 7-zip (свободно распространяемое ПО), Foxit Reader (свободно распространяемое ПО), SeaMonkey (свободно распространяемое ПО), Chromium (свободно распространяемое ПО), Java Runtime Environment (свободно распространяемое ПО), doPDF (свободно распространяемое ПО), GNU Image Manipulation Program (свободно распространяемое ПО), Inkscape (свободно распространяемое ПО), XnView (свободно распространяемое ПО), K-Lite Codec Pack (свободно распространяемое ПО), FAR Manager (свободно распространяемое ПО).

*52 посадочных места*

Оснащенность: Мультимедийный проектор – 1 шт., проекционная аппаратура: источник бесперебойного питания – 1 шт., экран – 1 шт., ноутбук – 1 шт., (возможность доступа к сети «Интернет»), стойка мобильная – 1 шт., стул для студентов – 52 шт., кресло преподавателя – 1 шт., стол – 26 шт., переносная настольная трибуна – 1 шт., доска настенная магнитно-маркерная – 1 шт., плакат в рамке настенный – 5 шт.

Перечень лицензионного программного обеспечения: Microsoft Windows 8 Professional, Microsoft Office 2007 Professional Plus, CorelDRAW Graphics Suite X5, Autodesk product: Building Design Suite Ultimate 2016, product Key: 766H1, антивирусное программное обеспечение: Kaspersky Endpoint Security, 7-zip (свободно распространяемое ПО), Foxit Reader (свободно распространяемое ПО), SeaMonkey (свободно распространяемое ПО), Chromium (свободно распространяемое ПО), Java Runtime Environment (свободно распространяемое ПО), doPDF (свободно распространяемое ПО), GNU Image Manipulation Program (свободно распространяемое ПО), Inkscape (свободно распространяемое ПО), XnView (свободно распространяемое ПО), K-Lite Codec Pack (свободно распространяемое ПО), FAR Manager (свободно распространяемое ПО).

#### *30 посадочных мест*

Оснащенность: Стол аудиторный – 16 шт., стул аудиторный – 30 шт., доска настенная – 1 шт., кресло преподавателя – 1 шт., переносная настольная трибуна – 1 шт., плакат – 3 шт. Перекатная мультимедийная установка (ноутбук Acer Aspire7720 (Intel(R) Core (TM)2 Duo CPU T7700 2.40GHz 2 ГБ); мышь проводная Genius Laser; проектор DLP Texas Instruments VLT-XD600LP; стойка передвижная металлическая многоярусная).

Перечень лицензионного программного обеспечения: Microsoft Windows Pro 7 RUS, Microsoft Office Std 2007 RUS, Microsoft Open, Антивирусное программное обеспечение Kaspersky Endpoint Security, 7-zip (свободно распространяемое ПО), FoxitReader (свободно распространяемое ПО), SeaMonkey (свободно распространяемое ПО), Chromium (свободно распространяемое ПО), Java 8 Runtime Environment (свободно распространяемое ПО), doPDF (свободно распространяемое ПО), GNU Image Manipulation Program (свободно распространяемое ПО), Inkscape (свободно распространяемое ПО), XnView (свободно распространяемое ПО), K-LiteCodecPack (свободно распространяемое ПО), FAR Manager (свободно распространяемое ПО).

### **8.1.2. Аудитории для проведения практических занятий**

#### *16 посадочных мест*

Оснащенность: Стол компьютерный для студентов (тип 4) - 3 шт., стол компьютерный для студентов (тип 6) - 2 шт., стол компьютерный для студентов (тип 7) - 1 шт., кресло преподавателя (сетка, цвет черный) - 17 шт., доска напольная мобильная белая магнитно-маркерная «Magnetoplan» 1800мм×1200мм - 1 шт., моноблок Lenovo M93Z Intel Q87 - 17 шт., (возможность доступа к сети «Интернет»), плакат - 5 шт.

Перечень лицензионного программного обеспечения: Microsoft Windows 7 Professional, Microsoft Office 2007 Professional Plus; CorelDRAW Graphics Suite X5, Autodesk product: Building Design Suite Ultimate 2016, product Key: 766H1, антивирусное программное обеспечение: Kaspersky Endpoint Security, 7-zip (свободно распространяемое ПО), Foxit Reader (свободно распространяемое ПО), SeaMonkey (свободно распространяемое ПО), Chromium (свободно распространяемое ПО), Java Runtime Environment (свободно распространяемое ПО), doPDF (свободно распространяемое ПО), GNU Image Manipulation Program (свободно распространяемое ПО), Inkscape (свободно распространяемое ПО), XnView (свободно распространяемое ПО), K-Lite Codec Pack (свободно распространяемое ПО), FAR Manager (свободно распространяемое ПО), Cisco Packet Tracer 7.1 (свободно распространяемое ПО), Quantum GIS (свободно распространяемое ПО), Python (свободно распространяемое ПО), R (свободно распространяемое ПО), Rstudio (свободно распространяемое ПО), SMath Studio (свободно распространяемое ПО), GNU Octave (свободно распространяемое ПО), Scilab (свободно распространяемое ПО).

#### **8.2. Помещение для самостоятельной работы**

1. Оснащенность помещения для самостоятельной работы: 13 посадочных мест. Стул – 25 шт., стол – 2 шт., стол компьютерный – 13 шт., шкаф – 2 шт., доска аудиторная маркерная – 1 шт., АРМ учебное ПК (монитор + системный блок) – 14 шт. Доступ к сети «Интернет», в электронную информационно-образовательную среду Университета.

Перечень лицензионного программного обеспечения: Microsoft Windows 7 Professional, Microsoft Open; Microsoft Office 2007 Professional Plus, антивирусное программное обеспечение: Kaspersky Endpoint Security, 7-zip (свободно распространяемое ПО), Foxit Reader (свободно распространяемое ПО), SeaMonkey (свободно распространяемое ПО), Chromium (свободно распространяемое ПО), Java Runtime Environment (свободно распространяемое ПО), doPDF (свободно распространяемое ПО), GNU Image Manipulation Program (свободно распространяемое ПО), Inkscape (свободно распространяемое ПО), XnView (свободно распространяемое ПО), K-Lite Codec Pack (свободно распространяемое ПО), FAR Manager (свободно распространяемое ПО).

2. Оснащенность помещения для самостоятельной работы: 17 посадочных мест. Доска для письма маркером – 1 шт., рабочие места студентов, оборудованные ПК с доступом в сеть Университета – 17 шт., мультимедийный проектор – 1 шт., АРМ преподавателя для работы с мультимедиа – 1 шт. (системный блок, мониторы – 2 шт.), стол – 18 шт., стул – 18 шт. Доступ к сети «Интернет», в электронную информационно-образовательную среду Университета.

Перечень лицензионного программного обеспечения: Microsoft Windows 7 Professional, Microsoft Open; Microsoft Windows XP Professional; Microsoft Office 2007 Professional Plus, антивирусное программное обеспечение: Kaspersky Endpoint Security, 7-zip (свободно распространяемое ПО), Foxit Reader (свободно распространяемое ПО), SeaMonkey (свободно распространяемое ПО), Chromium (свободно распространяемое ПО), Java Runtime Environment (свободно распространяемое ПО), doPDF (свободно распространяемое ПО), GNU Image Manipulation Program (свободно распространяемое ПО), Inkscape (свободно распространяемое ПО), XnView (свободно распространяемое ПО), K-Lite Codec Pack (свободно распространяемое ПО), FAR Manager (свободно распространяемое ПО).

3. Оснащенность помещения для самостоятельной работы: 16 посадочных мест. Стол компьютерный для студентов (тип 4) - 3 шт., стол компьютерный для студентов (тип 6) - 2 шт., стол компьютерный для студентов (тип 7) - 1 шт., кресло преподавателя (сетка, цвет черный) - 17 шт., доска напольная мобильная белая магнитно-маркерная «Magnetoplan» 1800мм×1200мм - 1 шт., моноблок Lenovo M93Z Intel Q87 - 17 шт., плакат - 5 шт. Доступ к сети «Интернет», в электронную информационно-образовательную среду Университета.

Перечень лицензионного программного обеспечения: Microsoft Windows 7 Professional; Microsoft Office 2007 Professional Plus; CorelDRAW Graphics Suite X5, Autodesk product: Building Design Suite Ultimate 2016, product Key: 766H1, антивирусное программное обеспечение: Kaspersky Endpoint Security, 7-zip (свободно распространяемое ПО), Foxit Reader (свободно распространяемое ПО), SeaMonkey (свободно распространяемое ПО), Chromium (свободно распространяемое ПО), Java Runtime Environment (свободно распространяемое ПО), doPDF (свободно распространяемое ПО), GNU Image Manipulation Program (свободно распространяемое ПО), Inkscape (свободно распространяемое ПО), XnView (свободно распространяемое ПО), K-Lite Codec Pack (свободно распространяемое ПО), FAR Manager (свободно распространяемое ПО), Cisco Packet Tracer 7.1 (свободно распространяемое ПО), Quantum GIS (свободно распространяемое ПО), Python (свободно распространяемое ПО), R (свободно распространяемое ПО), Rstudio (свободно распространяемое ПО), SMath Studio (свободно распространяемое ПО), GNU Octave (свободно распространяемое ПО), Scilab (свободно распространяемое ПО).

### **8.3. Помещения для хранения и профилактического обслуживания оборудования**

1. Центр новых информационных технологий и средств обучения:

Оснащенность: персональный компьютер - 2 шт. (доступ к сети «Интернет»), монитор - 4 шт., сетевой накопитель - 1 шт., источник бесперебойного питания - 2 шт., телевизор плазменный Panasonic - 1 шт., точка Wi-Fi - 1 шт., паяльная станция - 2 шт., дрель - 5 шт., перфоратор - 3 шт., набор инструмента - 4 шт., тестер компьютерной сети - 3 шт., баллон со сжатым газом - 1 шт.,

паста теплопроводная - 1 шт., пылесос - 1 шт., радиостанция - 2 шт., стол – 4 шт., тумба на колесиках - 1 шт., подставка на колесиках - 1 шт., шкаф - 5 шт., кресло - 2 шт., лестница Alve - 1 шт.

Перечень лицензионного программного обеспечения: Microsoft Windows 7 Professional, Microsoft Office 2010 Professional Plus, антивирусное программное обеспечение: Kaspersky Endpoint Security, 7-zip (свободно распространяемое ПО), Foxit Reader (свободно распространяемое ПО), SeaMonkey (свободно распространяемое ПО), Chromium (свободно распространяемое ПО), Java Runtime Environment (свободно распространяемое ПО), doPDF (свободно распространяемое ПО), GNU Image Manipulation Program (свободно распространяемое ПО), Inkscape (свободно распространяемое ПО), XnView (свободно распространяемое ПО), K-Lite Codec Pack (свободно распространяемое ПО), FAR Manager (свободно распространяемое ПО).

2. Центр новых информационных технологий и средств обучения:

Оснащенность: стол - 5 шт., стул - 2 шт., кресло - 2 шт., шкаф - 2 шт., персональный компьютер - 2 шт. (доступ к сети «Интернет»), монитор - 2 шт., МФУ - 1 шт., тестер компьютерной сети - 1 шт., баллон со сжатым газом - 1 шт., шуруповерт - 1 шт.

Перечень лицензионного программного обеспечения: Microsoft Windows 7 Professional, Microsoft Office 2007 Professional Plus, антивирусное программное обеспечение: Kaspersky Endpoint Security, 7-zip (свободно распространяемое ПО), Foxit Reader (свободно распространяемое ПО), SeaMonkey (свободно распространяемое ПО), Chromium (свободно распространяемое ПО), Java Runtime Environment (свободно распространяемое ПО), doPDF (свободно распространяемое ПО), GNU Image Manipulation Program (свободно распространяемое ПО), Inkscape (свободно распространяемое ПО), XnView (свободно распространяемое ПО), K-Lite Codec Pack (свободно распространяемое ПО), FAR Manager (свободно распространяемое ПО).

3. Центр новых информационных технологий и средств обучения:

Оснащенность: стол - 2 шт., стул - 4 шт., кресло - 1 шт., шкаф - 2 шт., персональный компьютер - 1 шт. (доступ к сети «Интернет»), веб-камера Logitech HD C510 - 1 шт., колонки Logitech - 1 шт., тестер компьютерной сети - 1 шт., дрель - 1 шт., телефон - 1 шт., набор ручных инструментов - 1 шт.

Перечень лицензионного программного обеспечения: Microsoft Windows 7 Professional, Microsoft Office 2007 Professional Plus, антивирусное программное обеспечение: Kaspersky Endpoint Security, 7-zip (свободно распространяемое ПО), Foxit Reader (свободно распространяемое ПО), SeaMonkey (свободно распространяемое ПО), Chromium (свободно распространяемое ПО), Java Runtime Environment (свободно распространяемое ПО), doPDF (свободно распространяемое ПО), GNU Image Manipulation Program (свободно распространяемое ПО), Inkscape (свободно распространяемое ПО), XnView (свободно распространяемое ПО), K-Lite Codec Pack (свободно распространяемое ПО), FAR Manager (свободно распространяемое ПО).

#### **8.4. Лицензионное программное обеспечение**

1. Microsoft Windows 7 Professional, Microsoft Open.

- 2. Microsoft Windows 8 Professional.
- 3. Microsoft Office 2007 Professional Plus.

# ЛИСТ АКТУАЛИЗАЦИИ РАБОЧЕЙ ПРОГРАММЫ ДИСЦИПЛИНЫ

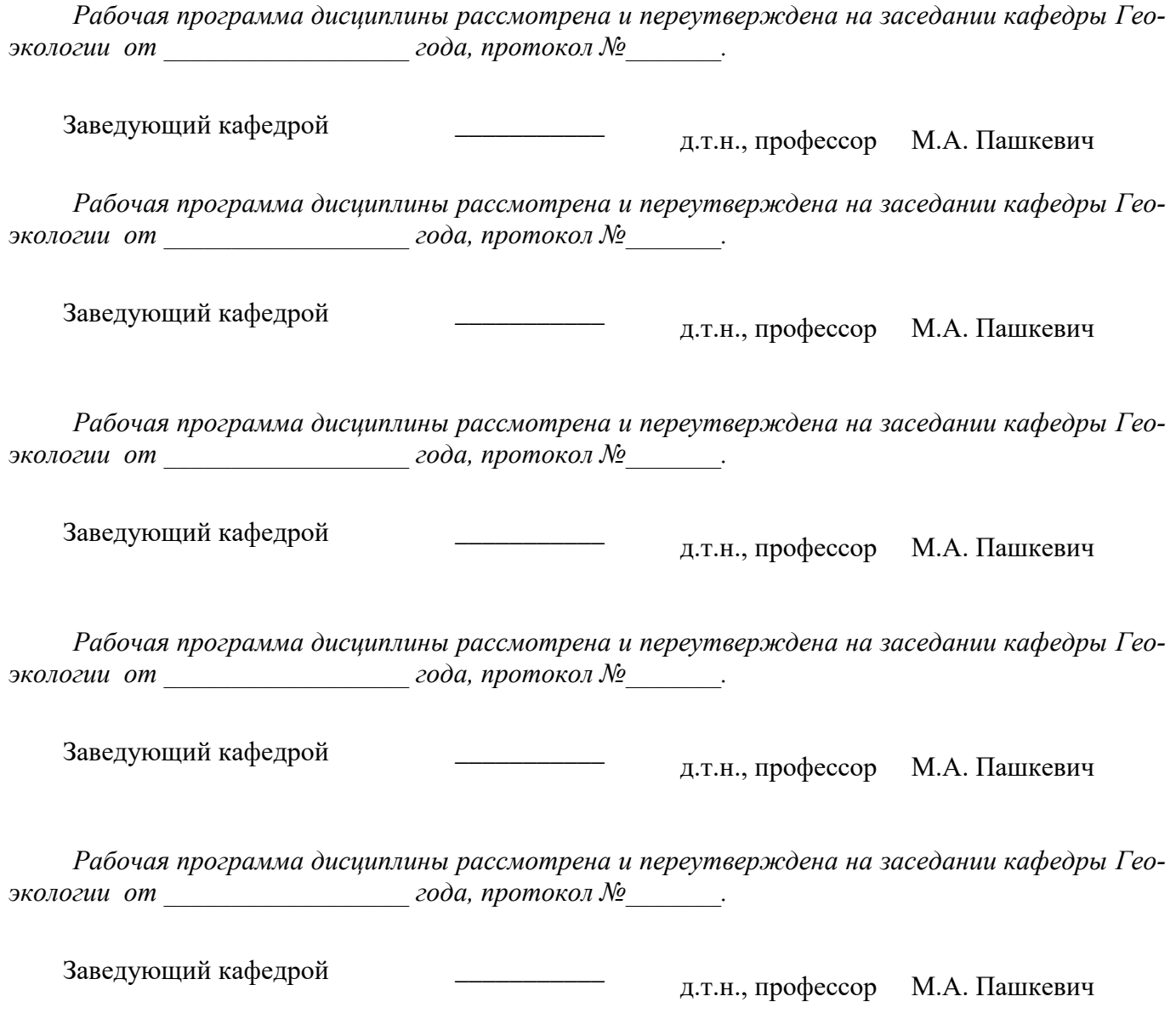